# **การจ่า จ่ ยเงินงิผ่า ผ่ นระบบ KTB Corporate Online**

## **หนังนั สือสื กระทรวงการคลังลั ด่วด่ นที่สุที่ ดสุ ที่ กค 0402.2/ว109 ลงวันวั ที่ 9 กันกั ยายน 2559**

**Company Administrator Authorizer**

**ตรวจสอบความถูกถู ต้อต้ งและอนุมัติ**

**การเพิ่มพิ่หรือรื ลดสิทสิ ธิแธิ ละหน้าน้ที่ใที่ นการ ทำ รายการของ Company User ตามข้อข้ มูลมู ที่ Company Administrator Maker บันบั ทึกทึเข้าข้สู่รสู่ะบบ**

**หน่วน่ ยงานผู้เผู้บิกบิ**

 $\overline{\mathscr{C}}$  จัดทำทะเบียนคุม

**ขอเบิกบิ เงินงิ**

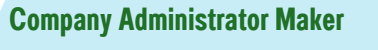

**บันบั ทึกทึ รายละเอียอี ด Company User กำ หนดสิทสิ ธิ** ี่ <mark>และหนาทเนการทารายการ</mark>

**วิธี วิการ**

**SMS e-mail**

#### **ผู้มีผู้ สิมีทสิ ธิรับรั เงินงิ**

**กรอกแบบแจ้งจ้ ข้อข้ มูลมู การรับรั เงินงิ โอนผ่าผ่ นระบบ KTB Corporate Online**

#### **Company User Maker**

**1. ตรวจสอบรายงาน NAP\_PRT503 จากระบบ New GFMIS Thai สถานะ " ธนาคารได้โด้อนเงินงิ ให้แห้ล้วล้ " และ e-Statement ว่าว่ มีเมีงินงิ โอนเข้าข้บัญบั ชีเชีงินงิฝากธนาคารแล้วล้**

**2. จัดจั ทำ File รายละเอียอี ดการจ่าจ่ ยเงินงิตามใบสำ คัญคั การเบิกบิ จ่าจ่ ยเงินงิ**

**3. อัพอั โหลดข้อข้ มูลมู การโอนเงินงิผ่าผ่ นระบบ**

**4. ส่งส่ ข้อข้ มูลมู ให้ Company User Authorizer อนุมันุ ติมั กติ ารโอนเงินงิ**

**5. ทุกทุ สิ้นสิ้วันวั ทำ การ เรียรี กรายงานสรุปรุ ผลการโอนเงินงิ**

**และ e-Statement ตรวจสอบความถูกถู ต้อต้ ง**

#### **Company User Authorizer**

**1. ตรวจสอบความถูกถู ต้อต้ งของข้อข้ มูลมู ที่ Company User Maker ส่งส่ ให้ให้นระบบและเอกสารหลักลั ฐาน**

**2. ถูกถู ต้อต้ ง อนุมันุ ติมั ติ**

**ไม่ถูม่ กถู ต้อต้ ง ยกเลิกลิ / อธิบธิ ายเหตุผตุ ลประกอบ**

**3. เรียรี กรายงานการอนุมันุ ติมั รติายการโอนเงินงิ**

**4. แจ้งจ้ผลการอนุมันุ ติมั โติอนเงินงิ ให้ Company User Maker ทราบ**

## **หนังนั สือสื กระทรวงการคลังลั ด่วด่ นที่สุที่ ดสุ ที่ กค 0402.2/ว140 ลงวันวั ที่ 19 สิงสิหาคม 2563**

### **หลักลั เกณฑ์แฑ์ ละวิธีวิกธี ารปฏิบัฏิติบั ติ ในการจ่าจ่ ยเงินงิ**

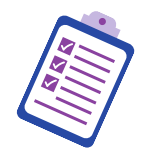

1. การจายเงินเพอเป็นเงินสวสุดการ คาตอบแทนหรอกรณอนโด หรอกรณทกระทรวง การคลังกำหนด

2. การจ่ายเงินงองส่วนราชการ สำหรับ การซอทรพย์สัน จางทางอง หรือเชาทรพย์สัน ตามระเบียบกระทรวงการคลังว่าด้วยการเบิกเงิน จากคลัง การรับเงิน การจ่ายเงิน การเก็บรักษาเงิน ้ และการนำเงินส่งคลัง พ.ศ. 2562 ข้อ 28 (2)

3. การจายเงินเพอชิดเชิคนเงินทดรอง ราชการ

ี 4. การจ่ายเงินยืน

ทมกฎหมายอนุญาตเหจายเด

5. การจ่ายเงินค่าจ้างตามสัญญา จ้างเหมาบริการจากบคคลธรรมดา 6. การจายเงินเพอชาระหนบุคคลที่สาม

\*\*\*\*\*\*\*\*\*\*\*\*\*\*\*\*\*\*\*\*\*\*\*\*\*\*\*\*

**\*\*ไม่มม่ อบ\*\* User ID / Password ให้บุห้ คบุ คลอื่น อื่ ดำ เนินนิการแทน และเก็บก็ รักรั ษาเป็นป็ ความลับลั**

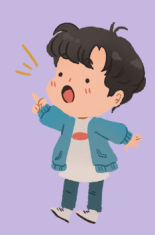

- $\mathbb{Z}_{2}$ **เปลี่ย ลี่ น PASSWORD ทุกทุ ๆ 3 เดือดื น**
- Em **กรณีมีณีกมี ารโยกย้าย้ยเปลี่ย ลี่ นแปลง ให้ยห้ กเลิกลิ สิทสิ ธิ Company User รายเดิมดิทันทั ที และกำ หนดสิทสิ ธิใธิห้รห้ายใหม่**
- $\mathbb{Z}_{n}$ **กำ กับกั ดูแดู ลการปฏิบัฏิติบั งติ าน ไม่ใม่ ห้เห้กิดกิ ความเสียสี หายแก่ทก่ างราชการ**

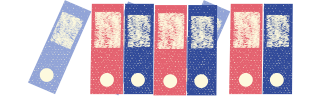